Subject: Re: disable ipv6 Posted by [sHaggY\\_caT](https://new-forum.openvz.org/index.php?t=usrinfo&id=2943) on Sat, 06 Sep 2008 12:21:51 GMT [View Forum Message](https://new-forum.openvz.org/index.php?t=rview&th=2600&goto=32875#msg_32875) <> [Reply to Message](https://new-forum.openvz.org/index.php?t=post&reply_to=32875)

I set this options

[shaggycat@hn ~]\$ cat /etc/sysconfig/network | grep NETWORKING NETWORKING=yes NETWORKING\_IPV6=no [shaggycat@hn ~]\$

But, why some servises on HN bind from ipv6:

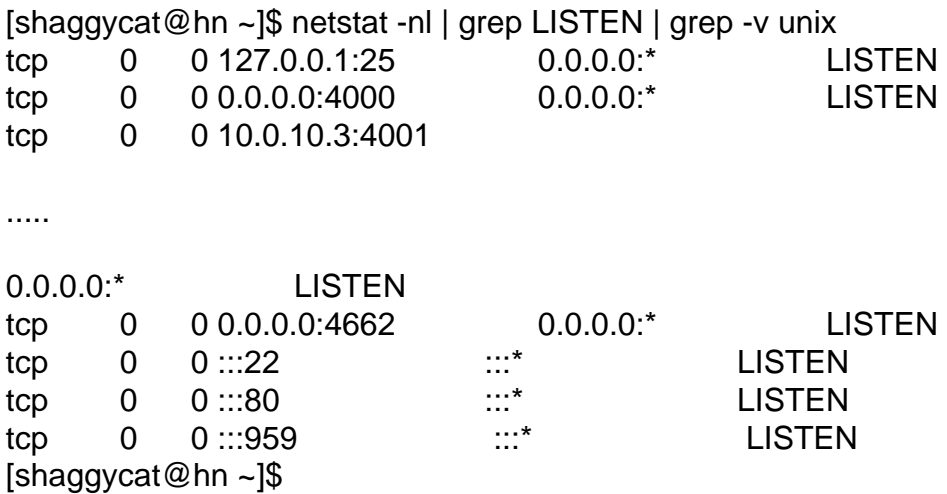

What's wrong?

Thanks.